## **Partie I - Véhicule automobile thermique**

## **Étude comparative des différents carburants**

**Q1.** SP98 
$$
C_8H_{18}(\ell) + \frac{25}{2}O_2(g) = 8 CO_2(g) + 9 H_2O(g)
$$

GPL  $0.5 \text{ C}_3\text{H}_8(g) + 0.5 \text{ C}_4\text{H}_{10}(g) + \frac{23}{4}$  $\frac{23}{4}$  O<sub>2</sub>(g) =  $\frac{7}{2}$  $\frac{7}{2}$  CO<sub>2</sub>(g) +  $\frac{9}{2}$  $\frac{9}{2}$  H<sub>2</sub>O (g)

$$
GNV \t\t CH4(g) + 202(g) = CO2(g) + 2 H2 O(g)
$$

**Q2.** Pour la combustion du méthane, on applique la loi de Hess et on obtient l'enthalpie de réaction :

$$
\Delta_r H_1^0 = \Delta_f H^0 \big( \text{CO}_2(g) \big) + 2 \Delta_f H^0 \big( \text{H}_2 \text{O}(g) \big) - \Delta_f H^0 \big( \text{CH}_4(g) \big) = -393.5 + 2 \times (-241.8) - (-74.8), \text{d'odi}
$$

 $\Delta_r H_1^0 = -802 \text{ kJ/mol}^{-1}$  à 298 K. Son signe négatif montre que la réaction est exothermique, logique car c'est une combustion.

Q3. L'énergie libérée par mole de CO<sub>2</sub> formée est :

Pour le GNU : 
$$
Q_1 = -\frac{\Delta_r H_1^0}{1} = 802.3 \, \text{kJ} \cdot \text{mol}^{-1}
$$
; Pour le GPL :  $Q_2 = -\frac{\Delta_r H_2^0}{3.5} = 672 \, \text{kJ} \cdot \text{mol}^{-1}$ ;

\nPour le SP98 :  $Q_3 = -\frac{\Delta_r H_3^0}{8} = 633 \, \text{kJ} \cdot \text{mol}^{-1}$ ;

**Q4.** La question n'est pas posée de façon juste et objective, car, d'une part, on ne dispose que de la « chaleur » produite par mole de CO2, d'autre part, un « bonus écologique » ne prend pas en considération que l'impact sur le CO2. Donc pour y répondre convenablement, il faudrait disposer de plus d'éléments que ce que l'on a dans le sujet : rendement d'un moteur thermique selon le type de carburant utilisé, émission de CO<sub>2</sub> lors de la fabrication des différents carburants, différents rejets polluants des moteurs thermiques selon leur carburant (micro-particules, oxydes d'azote), etc, etc.

Bref, si on s'en tient uniquement aux résultats de la question Q3, on peut dire que, par rapport aux émissions CO2, le GPL n'est pas beaucoup meilleur que le SP98, donc que le « bonus écologique » pourrait paraître surprenant, mais encore une fois, la question est mal posée.

# **Étude thermodynamique du moteur PSA EB2**

**Q5.** Énoncé pas très clair : on ne sait pas si les volumes  $V_1$  et  $V_2$  demandés concernent un seul cylindre ou les trois. D'après les figures du document de la fin de l'énoncé, il semble que ce soit un seul. Et puis surtout, sur la première figure du document, il y a inversion entre  $V_1$  et  $V_2$  !!

On a alors  $\delta = \frac{V_2}{V}$  $\frac{V_2}{V_1}$ , et  $V_2 - V_1 = \frac{C}{3}$  $\frac{c}{3}$ . Il vient  $V_1 = \frac{C}{36}$  $\frac{c}{3(\delta-1)} = 4,0.10^1 \text{ cm}^3$  et  $V_2 = \frac{c\delta}{3(\delta-1)}$  $\frac{c_0}{3(\delta-1)} = 44.10^1$  cm<sup>3</sup>.

Ces valeurs sont en accord avec le tableau 1 de la question Q7.

**Q6.** L'allure du diagramme de Watt (sans respecter les échelles) pour 1 cylindre est ci-contre.

Le cycle réel est un peu différent car :

- Les transformations BC et DE ne sont pas véritablement adiabatiques, et pas réellement réversibles ;
- Le piston bouge un peu pendant la combustion CD ou pendant l'ouverture des soupapes EB, donc l'évolution n'est pas isochore ;
- Le mélange air-essence ou les gaz brûlés ne sont pas des gaz parfaits.
- Les chemins AB et BA ne sont pas isobares : il faut créer une dépression pour aspirer les gaz frais et une surpression pour repousser les gaz brûlés.

**Q7.** On applique les lois de Laplace :  $P_B V_2^{\gamma} = P_C V_1^{\gamma}$ , d'où  $P_C = P_B \delta^{\gamma} = 1 \times 11^{1,4} = 29$  bar. De même,  $P_E V_2^{\gamma} = P_D V_1^{\gamma}$ , d'où  $P_D = P_E \delta^{\gamma} = 4 \times 11^{1,4} = 1, 1.10^2$  bar.

La loi de Laplace exprimée avec température et pression donne

 $T_c = T_B \delta^{\gamma - 1} = 300 \times 11^{0.4} = 7{,}8.10^2$  K.

**Q8.** Puisque 
$$
Q_{BC} = 0
$$
,  $W_{BC} = U_C - U_B = \frac{nR}{\gamma - 1}(T_C - T_B)$ , d'où  $W_{BC} = \frac{P_C V_C - P_B V_B}{\gamma - 1} = 1,8.10^2$  J.

**Q9**. Puisque  $W_{CD} = 0$ ,  $Q_{CD} = U_D - U_C = \frac{nR}{r-1}$  $\frac{nR}{\gamma-1}(T_D - T_C)$ , d'où  $Q_{CD} = \frac{P_D V_D - P_C V_C}{\gamma-1}$  $\frac{D^{-P}C^V C}{\gamma-1} = 8,6.10^2$  J. Oh, problème ! on pourrait aussi bien écrire que  $Q_{CD} = \frac{P_B V_B}{(V - 1)T}$  $\frac{F_B v_B}{(\gamma - 1)T_B}$  (T<sub>D</sub> – T<sub>C</sub>), mais dans ce cas, on trouve  $Q_{CD} = 7,5.10^2$ ] !!!!

Les données du tableau 1 ne sont pas compatibles entre elles : Normalement, pour les colonnes B,C,D,E, on devrait avoir la même valeur pour  $\frac{PV}{T}$ . Ce n'est pas le cas. La température  $T_D$  donnée dans le tableau est fausse, elle est en désaccord avec  $T_D = T_E \delta^{\gamma - 1} = 1193 \times 11^{0,4} = 3113 \text{ K}$ . Avec celle valeur corrigée de  $T<sub>p</sub>$ , on a :

$$
\frac{P_B V_B}{T_B} = 0.147 \; ; \; \frac{P_C V_C}{T_C} = 0.147 \; ; \; \frac{P_D V_D}{T_D} = 0.147 \; ; \; \frac{P_E V_E}{T_E} = 0.147 \; .
$$

Nous garderons donc pour la suite la première valeur de  $Q_{CD}$  trouvée, celle qui est encadrée.

**Q10.** Le rendement 
$$
R_{dt}
$$
 du cycle est  $R_{dt} = -\frac{W_{cycle}}{Q_{CD}} = \frac{|W_{cycle}|}{Q_{CD}}$ , et  $W_{cycle} = W_{DE} + W_{BC} = -|W_{DE}| + W_{BC}$ .  
On trouve ainsi  $R_{dt} = \frac{-596 + 177}{861} = 49\%$ .

**Q11.** À la fin d'un cycle, l'énergie interne du fluide interne d'un moteur reprend la même valeur qu'au début du cycle, dont  $\Delta U = 0$ .

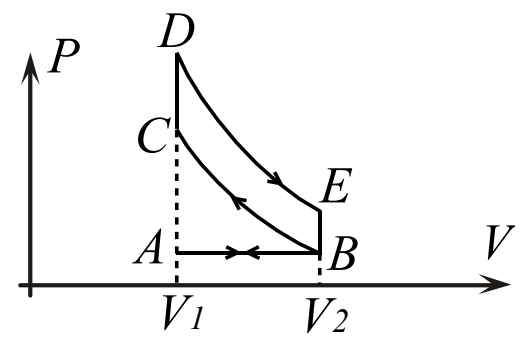

#### LVH 19-20 DM Rev covid PSI

Au cours d'un cycle, on note W le travail mécanique reçu par le fluide interne,  $Q_{ch}$  le transfert thermique qu'il reçoit de la part de la source chaude,  $Q_{fr}$  celui qu'il reçoit algébriquement de la part de la source froide.

En appliquant le premier principe de la thermodynamique au fluide interne du moteur, sur la durée d'un cycle, on a l'équation :  $W + Q_{ch} + Q_{fr} = 0$ .

De même, à la fin d'un cycle, l'entropie du fluide interne d'un moteur reprend la même valeur qu'au début du cycle, dont  $\Delta S = 0$ . En appliquant le second principe de la thermodynamique au fluide interne du moteur, sur la durée d'un cycle, on a :

$$
0 = S_r + S_c
$$

Avec  $S_r = \frac{Q_{ch}}{T}$  $\frac{Q_{ch}}{T_{ch}} + \frac{Q_{fr}}{T_{fr}}$  $\frac{\epsilon_{fr}}{T_{fr}}$ .

Pour un moteur réversible,  $S_c = 0$ , et on obtient l'égalité de Clausius :

$$
\frac{Q_{ch}}{T_{ch}} + \frac{Q_{fr}}{T_{fr}} = 0.
$$

Avec ces deux équations, on obtient  $\eta = -\frac{w}{\alpha}$  $\frac{W}{Q_{ch}} = 1 - \frac{T_{fr}}{T_{ch}}$  $\frac{T_{fr}}{T_{ch}} = 1 - \frac{300}{2820}$  $\frac{300}{2820} = 89\%.$ 

Conclusion : le cycle de Beau de Rochas est bien moins performant que celui de Carnot.

**Q12.** Soit *N* la vitesse angulaire exprimée en tours par minute. Soit Δt la durée d'un tour, et donc  $2\Delta t$  la durée d'un cycle thermodynamique. On a  $\Delta t = \frac{60}{N}$  $\frac{1}{N}$ .

La puissance mécanique fournie par le moteur comprenant 3 cylindres est

 $\wp = \frac{3|W_{cycle}|}{3\Delta t}$  $\frac{W_{cycle}}{2\Delta t} = \frac{3\times(596-177)\times5750}{2\times60}$  $\frac{277733330}{2\times60}$  = 60 kW = 82 ch. On retrouve bien la donnée constructeur.

**Q13.** Tout d'abord une remarque importante : il manque des informations pour obtenir un résultat fiable. En effet, la consommation ne sera pas la même selon qu'on roule à 130 km/h sur du plat, dans une descente, dans une côte, avec le vent de face, le vent dans le dos, etc. Dans une descente de pente importante, la consommation peut pratiquement tomber à zéro avec un moteur à injection, même sur autoroute. On s'en rend compte quand on utilise une voiture équipée d'un ordinateur de bord, en lisant la consommation instantanée.

Pour un rapport de transmission donné (on est certainement en cinquième vitesse), la vitesse de la voiture est bien liée au régime moteur (sauf si on appuie sur la pédale d'embrayage, mais ce n'est pas le cas à 130 sur autoroute).

Mais le régime moteur ne nous donne accès qu'à la quantité d'air frais rentrant dans le moteur par unité de temps. La quantité d'essence dépend de la position de la pédale d'accélérateur, et aussi du programme se trouvant dans le calculateur qui commande la pompe à injection.

Bon, faisons tout de même un calcul, sur du plat, sans vent.

## Première méthode :

Le cycle dont les valeurs numériques apparaissent dans le tableau 1 de l'énoncé, correspond, d'après sa légende, à l'utilisation du

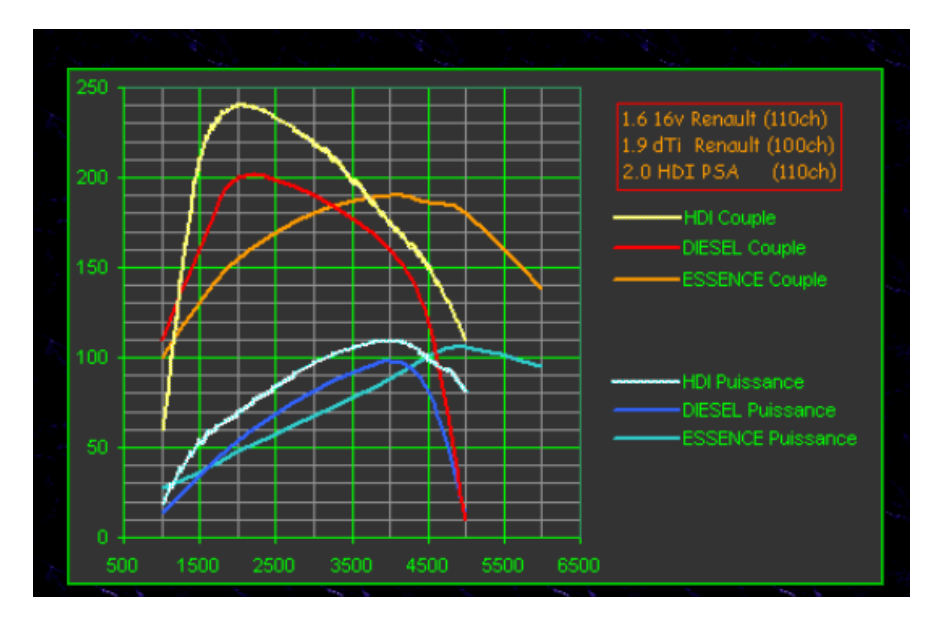

moteur à sa puissance max, obtenue à 5750 tr/min.

Dans le cas de l'autoroute, à 3600 tr/min, le moteur n'est pas du tout à sa puissance max. Toutefois, les moteurs à essence ont un souvent couple-moteur qui ne varie pas beaucoup entre 3600 et 5000 tr/min, comme le montre la courbe orange ci-dessus, tirée du site golfy.free.fr.

On peut donc faire l'approximation que le cycle thermodynamique (lié au couple moteur, puisque  $|W_{cycle}| = \Gamma \Delta \theta$ , avec  $\Delta \theta$  l'angle correspondant à un cycle, donc 2 tours) est à peu près le même dans le cas autoroutier étudié et le cas de la puissance max.

L'énergie reçue par le fluide interne de la part de la source chaude, pendant 1 cycle dans l'ensemble des 3 cylindres est  $3Q<sub>CD</sub>$ .

Le nombre de moles d'isooctane consommées pendant 1 cycle est  $n_{iso,cycle} = \frac{3Q_{CD}}{4A}$  $-\Delta_r H^0_{SP98}$ 

En notant Δ ′ la durée d'un tour (donc 2Δ ′ la durée d'un cycle) pour le nouveau régime moteur considéré, le nombre de moles de carburant par unité de temps est donc

$$
n_{iso, temps} = \frac{n_{iso,cycle}}{2\Delta t'} = -\frac{3N'}{120 \Delta_r H_{SP98}^0}
$$

La connaissance de la vitesse  $\nu$  du véhicule permet donc de déterminer le nombre de moles de carburant par unité de distance parcourue :

$$
n_{iso,distance} = \frac{n_{iso,temps}}{v} = -\frac{3N' Q_{CD}}{120 \ v \ \Delta_r H_{SP98}^0}
$$

Enfin, le volume de carburant par unité de distance parcourue est  $M_{iso} \times n_{iso,distance}$ 

$$
V_{iso,distance} = \frac{V_{iso,distance}}{\mu_{iso}} = \frac{W_{iso,distance}}{\mu_{iso}} = \frac{3 \times 0.114 \times 3600 \times 861}{\mu_{iso}} = 0.67.10^{-7} \text{ en m}^3/\text{m}.
$$

Et donc, exprimé en litres par 100 km :  $\overline{V_{iso,distance}} = 6.7$  litres aux 100 km.

LVH 19-20 **DM Rev covid** DM Rev covid

Pour le rejet de dioxyde de carbone, on a vu en Q1 qu'il y a 8 moles de CO<sub>2</sub> rejetées pour

1 mole d'isooctane consommée.

Donc le nombre de moles de CO<sub>2</sub> rejetées par unité de distance parcourue est

$$
n_{CO_2,distance} = 8n_{iso,distance} = -\frac{24 N'}{120 v} \frac{Q_{CD}}{\Delta_r H_{SP98}^0}
$$

Donc la masse de CO<sub>2</sub> rejetées par unité de distance parcourue est

$$
m_{CO_2, distance} = -M_{CO_2} \frac{24 N' Q_{CD}}{120 v \Delta_r H_{SP98}^0}
$$

Numériquement,

 $m_{CO_2,distance}=0.044\times\frac{24\times3600\times861}{120\times\frac{130}{12}\times5.068.1}$  $120\times\frac{130}{36}$  $\frac{\frac{3600\times861}{130}}{\frac{3.6}{3.6}\times5,068.10^6} = 1,5.10^{-4} \text{ kg/m}.$ Et donc, exprimé en g par km :  $\frac{m_{CO_2,distance}}{m_{CO_2,distance}} = 1,5.10^2$  g par km.

#### Seconde méthode :

On nous dit, juste avant la question Q5 qu'on peut considérer que le mélange air-essence est assimilable à l'air qu'il contient.

Lors de la phase d'admission, le volume de fluide admis est, non pas  $3V_2$  mais  $C$ , la cylindrée.

En notant  $\mu_{air}$  et  $n_{air}$  la masse volumique (atmosphérique) et le nombre de moles de l'air dans C, on a  $n_{air} = \frac{\mu_{air}C}{M}$  $\frac{u_{air}}{M_{air}}$ ,  $M_{air}$  étant la masse molaire de l'air.

Et, à la pression atmosphérique  $P_{atm}$ , dans le cadre du modèle du gaz parfait, cela représente :  $n_{air} = \frac{P_{atm}C}{RT}$  $RT$ 

Dans l'air ambiant, et comme cela est rappelé à la fin de l'énoncé, il y a, en nombre de moles,  $prop = 20\%$  de dioxygène, donc  $n_{O_2} = prop \times \frac{P_{atm}C}{RT}$  $rac{atmL}{RT}$ .

Par ailleurs, on a vu dans Q1 que lors de la combustion du sans plomb 98, pour 1 mole de dioxygène, il faut  $a = \frac{2}{3}$  $\frac{2}{25}$  moles d'isooctane, d'où le nombre de moles d'isooctane consommées au cours d'un cycle du moteur (si le moteur fonctionnait avec des proportions stœchiométriques, c'est-à-dire une « richesse » de 1 ce qui n'est pas le cas en général, et surtout ce qui dépend de la position de la pédale d'accélérateur !) :  $n_{iso,cycle}= a\times prop \times \frac{P_{atm}C}{_{BT}}$  $\frac{atmC}{RT}$ .

En notant Δ ′ la durée d'un tour (donc 2Δ ′ la durée d'un cycle) pour le nouveau régime moteur considéré, le nombre de moles de carburant par unité de temps est donc

$$
n_{iso, temps} = \frac{a}{2\Delta t'} \times prop \times \frac{P_{atm}C}{RT} = \frac{N' a}{120} \times prop \times \frac{P_{atm}C}{RT}
$$

5

#### LVH 19-20 **DM Rev covid** DM Rev covid

La connaissance de la vitesse  $\nu$  du véhicule permet donc de déterminer le nombre de moles

de carburant par unité de distance parcourue :

$$
n_{iso,distance} = \frac{n_{iso,temps}}{v} = \frac{N' a}{120 v} \times prop \times \frac{P_{atm} C}{RT}
$$

Enfin, le volume de carburant par unité de distance parcourue est

$$
V_{iso,distance} = \frac{M_{iso} \times n_{iso,distance}}{\mu_{iso}} = \frac{M_{iso}}{\mu_{iso}} \times \frac{N' a}{120 v} \times prop \times \frac{P_{atm} C}{RT}
$$

numériquement, avec  $\mu_{iso} = \rho = 720 \text{ kg/m}^3$ ,  $M_{iso} = 12 \times 8 + 18 = 114 \text{ g}$ . mol<sup>-1</sup>  $V_{iso,distance} = \frac{0,114}{720}$  $\frac{10,114}{720}$   $\times \frac{3600\times2}{25\times120\times130}$  $\frac{3600\times2}{25\times120\times130/3,6}\times0,2\times\frac{1,0.10^5\times1199.10^{-6}}{8,314*300}$  $\frac{10^{3} \times 1199.10^{6} \text{ m}}{8,314*300}$  = 0,10.10<sup>-6</sup> en m<sup>3</sup>/m. Et donc, exprimé en litres par 100 km :  $\overline{V_{iso,distance}} = 10$  litres aux 100 km.

C'est donc plus que la vraie consommation ; une des raisons est que les proportions ne sont pas stœchiométriques dans la pratique.

Pour le rejet de dioxyde de carbone, on a vu en Q1 qu'il y a 8 moles de CO<sub>2</sub> rejetées pour 1 mole d'isooctane consommée.

Donc le nombre de moles de CO<sup>2</sup> rejetées par unité de distance parcourue est

$$
n_{CO_2,distance} = 8 \frac{n_{iso,temps}}{v} = \frac{8N'}{120 v} \times prop \times \frac{P_{atm}C}{RT}
$$

Donc la masse de CO<sub>2</sub> rejetées par unité de distance parcourue est

$$
m_{CO_2, distance} = M_{CO_2} \frac{8N'}{120 v} \times prop \times \frac{P_{atm}C}{RT}
$$

Numériquement,

$$
m_{CO_2, distance} = 0.044 \times \frac{8 \times 3600 \times 2}{25 \times 120 \times 130/3,6} \times 0.2 \times \frac{1.0.10^5 \times 1199.10^{-6}}{8.314 \times 300} = 2.2.10^{-4} \text{ kg/m}.
$$
  
Et donc, exprimé en g par km :  $\frac{m_{CO_2, distance}}{m_{CO_2, distance}} = 2.2.10^2$  g par km.

Là encore, c'est nettement surestimé.

## **Partie II - Traction ferroviaire**

#### **Approvisionnement en carburant**

**Q14.** Si on note  $D_v$  le débit volumique, et D le diamètre des durites, la vitesse débitante est  $U = \frac{4D_v}{\pi D^2}$  $rac{4D_v}{\pi D^2}$ , puis le

nombre de Reynolds s'écrit :  $Re = \frac{4\rho D_v}{\rho E}$  $\frac{npD_v}{\pi D\eta} =$ 7.10<sup>3</sup>. On en déduit que l'écoulement dans les durites n'est pas laminaire. Le profil de vitesse du fluide, à travers une section droite de durite est donc plutôt uniforme, sauf dans la couche limite, qui doit être assez fine. En tout cas, il n'est pas

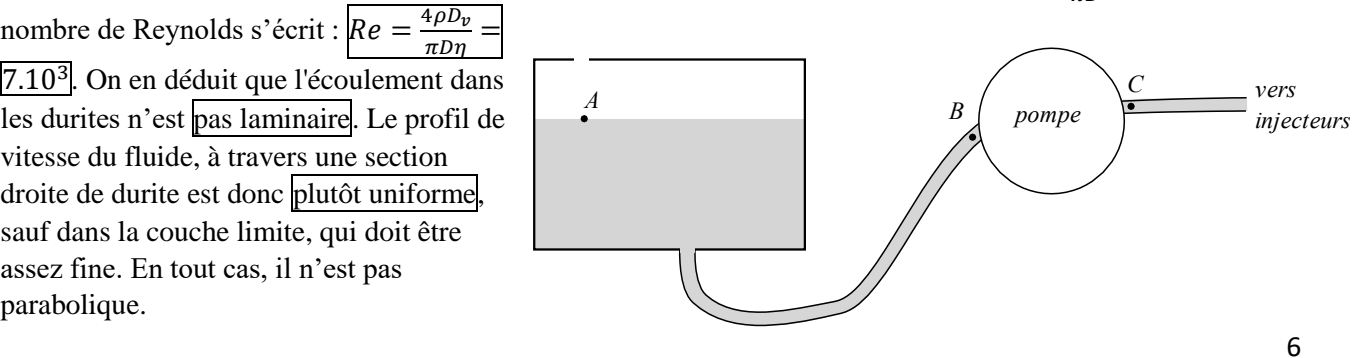

LVH 19-20 DM Rev covid PSI

**Q15.** On nous donne la pression P en sortie de pompe, donc en C. En A,  $P_A = P_{atm}$ . En toute rigueur, la pression à l'entrée de la pompe,  $P_B$ , n'est pas la pression atmosphérique. Si on prenait le modèle simplifié de l'écoulement parfait, on aurait, via la relation de Bernoulli le long de la ligne de courant  $AB$ :

 $P_B = P_{atm} + \rho g (z_A - z_B) + \frac{1}{2}$  $\frac{1}{2}\rho(v_A^2 - v_B^2)$ . Mais les variations d'altitude sont faibles (on nous dit d'ailleurs que tout le réservoir est à pression atmosphérique). Et  $v_A^2 \ll v_B^2$ , d'où  $P_B \simeq P_{atm} - \frac{1}{2}$  $rac{1}{2}\rho v_B^2$ .

La puissance de la pompe est  $\wp_{pompe} = D_v(P_{totc} - P_{totB}) = D_v(P_c - P_B)$  puisque le champ des vitesses est le même en B et C, et l'altitude aussi. D'où  $\wp_{pompe} = D_v \left( \Delta P + \frac{1}{2} \right)$  $\frac{1}{2}\rho v_B^2$  Or le terme  $\frac{1}{2}\rho v_B^2 = \frac{1}{2}$  $rac{1}{2}\rho \left(\frac{4D_v}{\pi d^2}\right)$  $\left(\frac{4D_v}{\pi d^2}\right)^2$  est négligeable  $(0,1%)$  devant ΔP.

D'où  $\wp_{\text{nomne}} \simeq D_{\nu} \Delta P = 8.3$  W

- **Q 16.** Pour assurer un bon captage du courant, il faut que la vitesse v du train reste inférieure à la célérité c de propagation de <u>l'onde mécanique</u> dans la caténaire. Or,  $c = \frac{T}{n}$  $\frac{1}{\mu}$ ,  $\mu$  étant la masse linéique de la caténaire. Celle-ci est en cuivre, de masse volumique  $\rho$ , et sa section est S. Un bon captage suppose donc  $\overline{T} > v^2 \rho S$ . Numériquement,  $\overline{T} > 26.0$  kN.
- **Q17.** Là encore, ce sujet est bien décevant : on ne donne pas les informations nécessaires pour pouvoir répondre. On serait tenté de dire que s'il fait plus chaud, la caténaire se dilate et donc s'allonge, ce qui pourrait se traduire par une diminution de la tension. Mais en réalité, la caténaire est tendue grâce à de grosses masses placées au bout de palans (pour démultiplier les forces). Donc la tension dans la caténaire ne change pas tant que ces masses ne touchent pas le sol. C'est donc cela qu'il fallait deviner, ou bien connaître ... ???

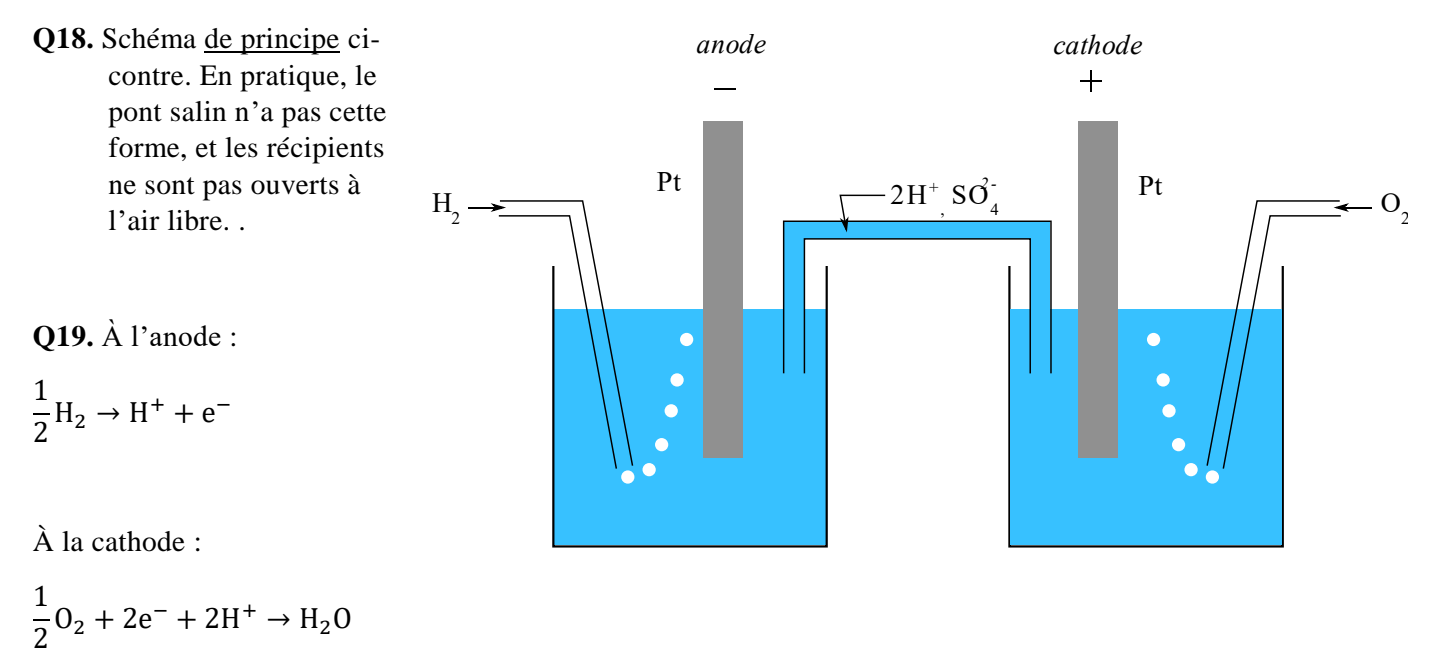

Et le bilan, obtenu en sommant la seconde avec la première multipliée par deux :

$$
\frac{1}{2}O_2 + H_2 \rightarrow H_2O
$$

**Q20.** On écrit les relations de Nernst :

LVH 19-20 DM Rev covid PSI

$$
E_{anode} = E_{H^+/H_2}^0 + 0.06 \log \left( \frac{h}{\sqrt{P_{H_2}/P^0}} \right) = E_{H^+/H_2}^0 + 0.06 \log(h)
$$

$$
E_{cathode} = E_{O_2/H_2O}^0 + \frac{0.06}{2} \log \left( h^2 \sqrt{P_{O_2}/P^0} \right)
$$

On prend  $\frac{p_{02}}{p^0} = 0.2$  puisque c'est de l'air à 1 bar qui entre côté cathode. En négligeant les surtensions et la chute de tension ohmique, comme on nous le demande, la tension aux bornes d'un élément de pile est

$$
U_{el} = E_{cathode} - E_{anode} = E_{O_2/H_2O}^0 + \frac{0.06}{4} \log(0.2) - E_{H^+/H_2}^0 = 1.22 \text{ V}.
$$

Le nombre d'éléments à monter en série pour obtenir une tension  $U = 150$  V est  $n_{el} = \frac{U}{U}$  $\frac{0}{U_{el}} = 123.$ 

Et quand on utilise la batterie à sa puissance maximale, elle délivre une puissance  $P_{max} = U I_{max} = 60$  kW. Et le courant débité par la batterie est  $I = \frac{\delta q}{\delta t}$  $\frac{\delta q}{dt} = \frac{F \, \delta n_e}{dt}$  $\frac{\delta n_{e^-}}{dt} = \frac{2F \delta n_{H_2}}{dt}$  $\frac{\partial n_{H_2}}{\partial t}$ .

Ainsi, pour les  $n_{el}$  en série, le débit molaire maximal de dihydrogène est  $n_{el} \left(\frac{\delta n_{H_2}}{dt}\right)_{max} = n_{el} \frac{P_{max}}{2FU}$  $\frac{Fmax}{2FU} = 0.25$  mol/s.

**Q21.** On utilise le modèle du gaz parfait.

Pour une durée  $\Delta t = 6$  h, le nombre de moles de dihydrogène qui sera consommé est  $n_{H_2} = n_{el} \frac{P}{2F}$  $\frac{r}{2FU}\Delta t$ .

Le volume est donc :  $V_{H_2} = \frac{n_{H_2}RT}{n}$  $\frac{1}{2}$ <sup>RT</sup> = 123  $\times \frac{30.10^3}{2\times96485\times}$  $\frac{30.10^3}{2 \times 96485 \times 150} \times 6 \times 3600 \times 8,314 \times \frac{300}{350.10^5} = 0,20 \text{ m}^3.$ 

Cela représente donc 00 litres. C'est gros, mais encore acceptable. Ceci dit, cela ne permet de tenir que 6h …

## **Partie III - Véhicule électrique et pile à hydrogène**

#### **Production industrielle du dihydrogène**

**Q22**. On a *a priori* 6 paramètres intensifs (les 4 fractions molaires, *P* et *T*). On retire 1 à chaque équation les reliant : somme des fractions molaires=1, loi d'action des masses, et ici, en plus, ici les fractions molaires de CO et de H<sup>2</sup> restent toujours dans les proportions stœchiométriques puisque ces deux gaz ne sont pas présents initialement. Donc la variance est  $\nu = 6 - 3 = 3$ . Pour optimiser cette synthèse, on peut jouer sur  $\overline{P}$ , *T*, et ajouter de l'eau, réactif non coûteux.

**Q23.** Une augmentation de la température permet de déplacer l'équilibre dans le sens direct, comme le montre la courbe. Ainsi le choix de 1000°C semble judicieux.

En revanche, une augmentation de la pression déplace l'équilibre dans le sens indirect (puisque la somme des coefficients stœchiométriques des gaz est positive). Le choix d'une pression de 25 bars est donc a priori surprenant, en tout cas du point de vue thermodynamique. Sans doute est-ce pour augmenter la quantité de matière dans le réacteur, la haute pression étant compensée au niveau du rendement par une haute température. L'ajout de nickel ne permet pas d'améliorer le rendement (aspect thermodynamique) mais permet d'améliorer la vitesse de la réaction (aspect cinétique).

## LVH 19-20 DM Rev covid PSI **Conversion de puissance et alimentation d'un véhicule électrique**

**Q24.** On ne voit pas évoluer la tension  $v_{\text{réd}}(t)$  sur le chronogramme précédent car  $v_{\text{réd}}(t) = K v_{\text{cons}}(t)$  et qu'on nous dit que la tension de consigne  $v_{cons}(t)$  évolue lentement, à une fréquence bien inférieure à la fréquence de découpage  $f_{d\acute{e}c}$ .

Q25. Le dessin ci-dessous montre, sur quelques périodes de découpage, l'allure de la tension  $v_{d\acute{e}c}(t)$  pour  $v_{r\acute{e}d}(t) \approx 0.50 V$ .

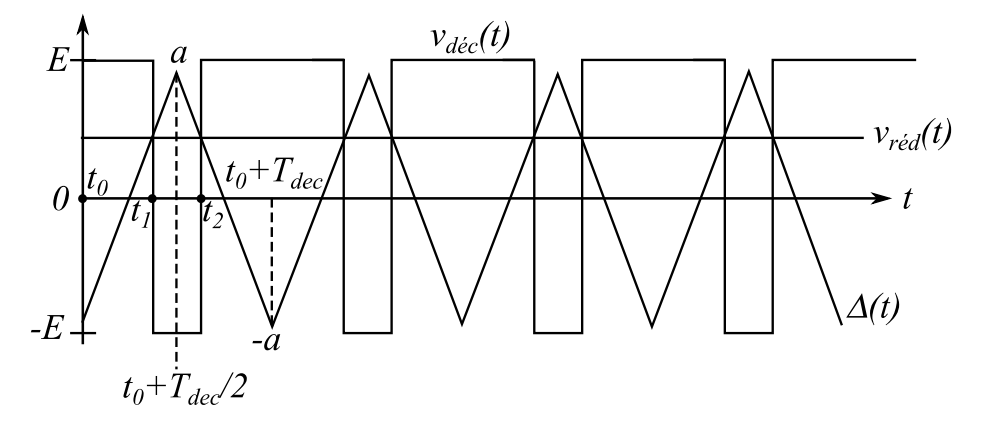

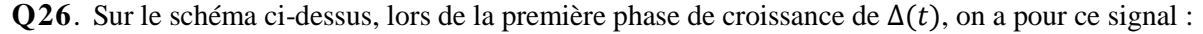

$$
\Delta(t) = \frac{4a}{T_{dec}}(t - t_0) - a.
$$

L'instant  $t_1$  vérifie donc

$$
\frac{4a}{T_{d\acute{e}c}}(t_1 - t_0) - a = K v_{cons},
$$
  
d'où  $t_1 = \frac{T_{d\acute{e}c}}{4a}(a + K v_{cons}) + t_0.$ 

Et, par symétrie par rapport à  $t_0 + \frac{T_{d\acute{e}c}}{2}$  $\frac{d\acute{e}c}{2},$ 

$$
t_2 = t_0 + T_{d\acute{e}c} - (t_1 - t_0), \text{ d'où } t_2 - t_1 = 2t_0 + T_{d\acute{e}c} - 2t_1, \text{ puis } t_2 - t_1 = \frac{T_{d\acute{e}c}}{2} \left( 1 - \frac{K v_{cons}}{a} \right).
$$
  
Par ailleurs,  $v_{d\acute{e}c}(t) = E\left[\frac{T_{d\acute{e}c} - (t_2 - t_1)}{T_{d\acute{e}c}} - \frac{t_2 - t_1}{T_{d\acute{e}c}}\right], \text{ d'où}  $v_{d\acute{e}c}(t) = \frac{E}{a}K v_{cons}.$   
Et  $v_{d\acute{e}c}(t) = v_{cons} \text{ donne } \boxed{K = \frac{a}{E} = \frac{1.0}{E}}.$$ 

Remarque : on pouvait faire plus rapide en utilisant le théorème de Thalès.

**Q27.** L'étage comparateur à hystérésis est isolé ci-dessous. On y a ajouté les bornes inverseuse (-) et non inverseuse ( ) de l'ALI pour que le montage soit instable (rebouclage de la sortie sur l'entrée non inverseuse) et fonctionne bien en comparateur à hystérésis.

L'entrée est entre le point A et la masse (donc  $V_{s2}$ ) et la sortie entre le point B et la masse (donc  $V_{s1}$ ).

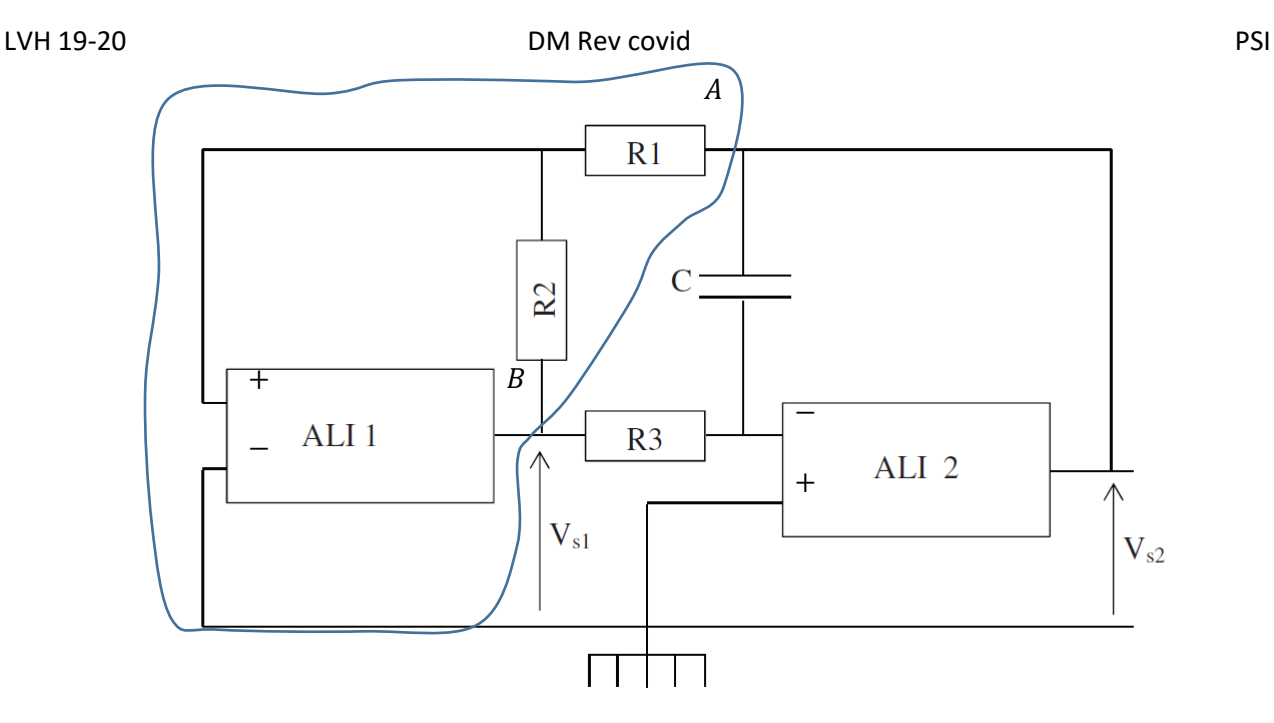

- Q28. Le cycle  $V_{\text{sortie}}$  en fonction de  $V_{\text{entrée}}$ , de ce montage comparateur à hystérésis (non inverseur) est donné ci-contre (cf cours pour la démonstration ; il fallait la refaire ici pour justifier les sens des transitions).
- Q29. L'étage intégrateur comprend l'ALI2, R<sub>3</sub> et C. Les bornes inverseuse (-) et non inverseuse (+) y sont représentées ; Cette fois on reboucle la sortie sur l'entrée inverseuse pour avoir un montage stable. L'entrée est  $V_{s1}$  et la sortie est  $V_{s2}$ .
- **Q30.** Pour le montage intégrateur (cf cours)

$$
V_{s1} = -R_3 C \frac{dV_{s2}}{dt}.
$$

**Q31.** Pour imposer à la tension Δ(t), une amplitude crête à crête de  $2V_0$  (de -V<sub>0</sub> à +V<sub>0</sub>), il faut que

$$
\frac{R_1}{R_2}V_{sat} = V_0, d' \text{ où } \frac{R_2}{R_1} = 15.
$$

D'autre part, quand  $V_{s1} = -V_{sat}$ ,  $V_{s2}$  est une rampe croissante, de pente  $\frac{V_{sat}}{R_s c}$ , passant de  $-V_0$  à  $+V_0$ . Ainsi en notant *T*/2 la durée de cette phase (qui est la demi-période), on a  $\frac{V_{sat}}{R_3 c} = \frac{2V_0}{\left(\frac{T}{c}\right)}$  $\left(\frac{T}{2}\right)$  $\frac{V_0}{\frac{T}{2}} = \frac{4V_0}{T}$  $\frac{f''_0}{T} = 4V_0f.$ 

$$
Finalement, R_3C = \frac{V_{sat}}{4V_0f} = 3,7.10^{-4} \text{s}.
$$

**Q32.** En pratique, les ALI comportent cinq connexions. Les deux autres connexions non représentées de chacun des ALI correspondent à l'alimentation en énergie (source +15/-15).

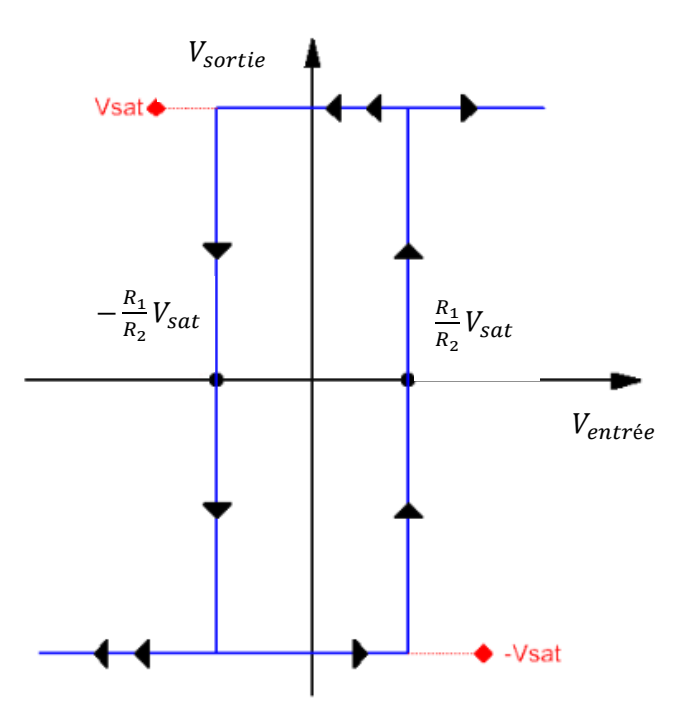